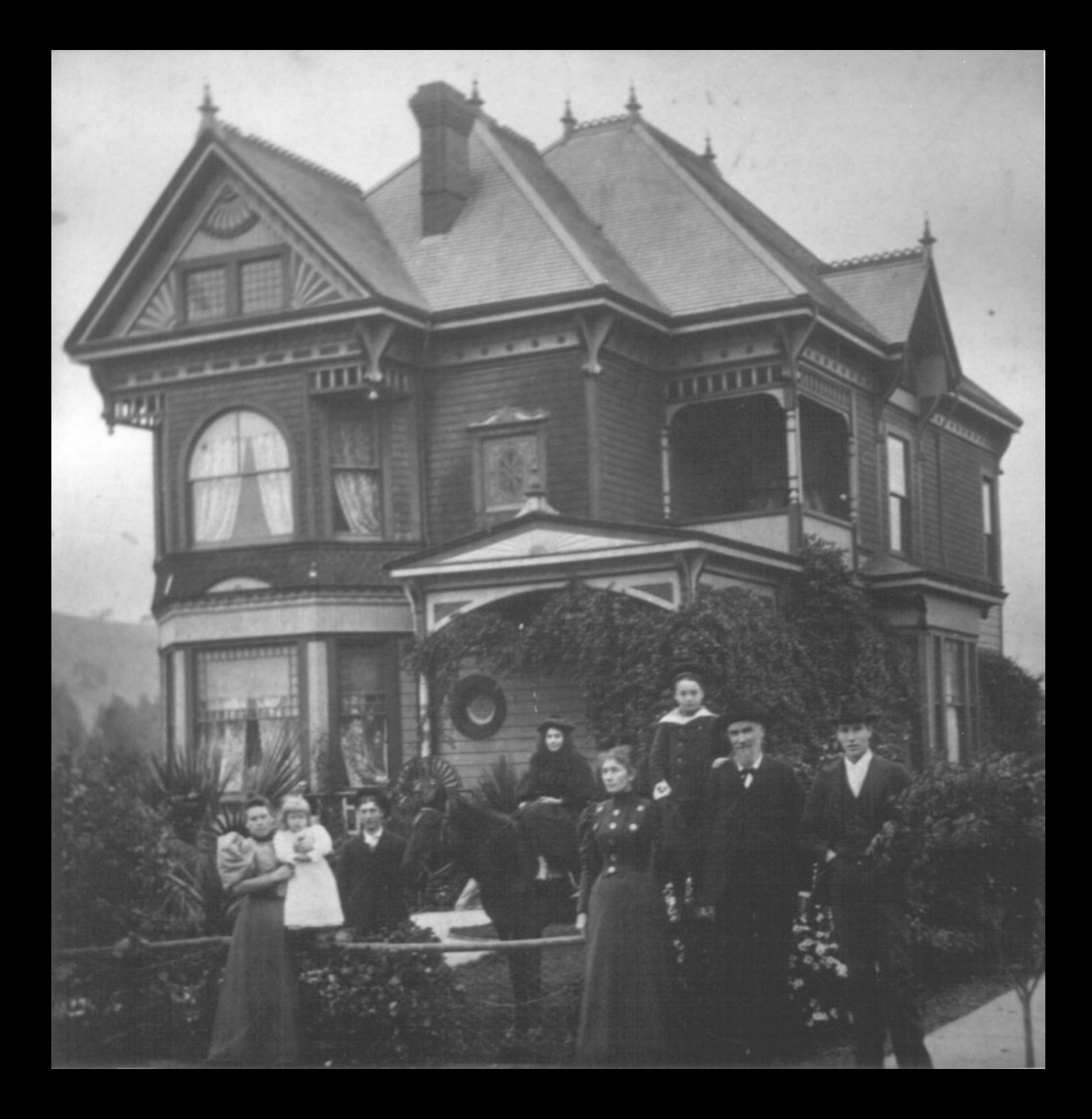

## ROBERT DOLLAR HOUSE  $UWKNOWN$  PHOTOG. 12-1895 FRONT ETADSURE CORNER J'&FORBES WITH ROBERT DOLLAR & FAMILY IN FOREGROUND.

Juaren Ce Cot

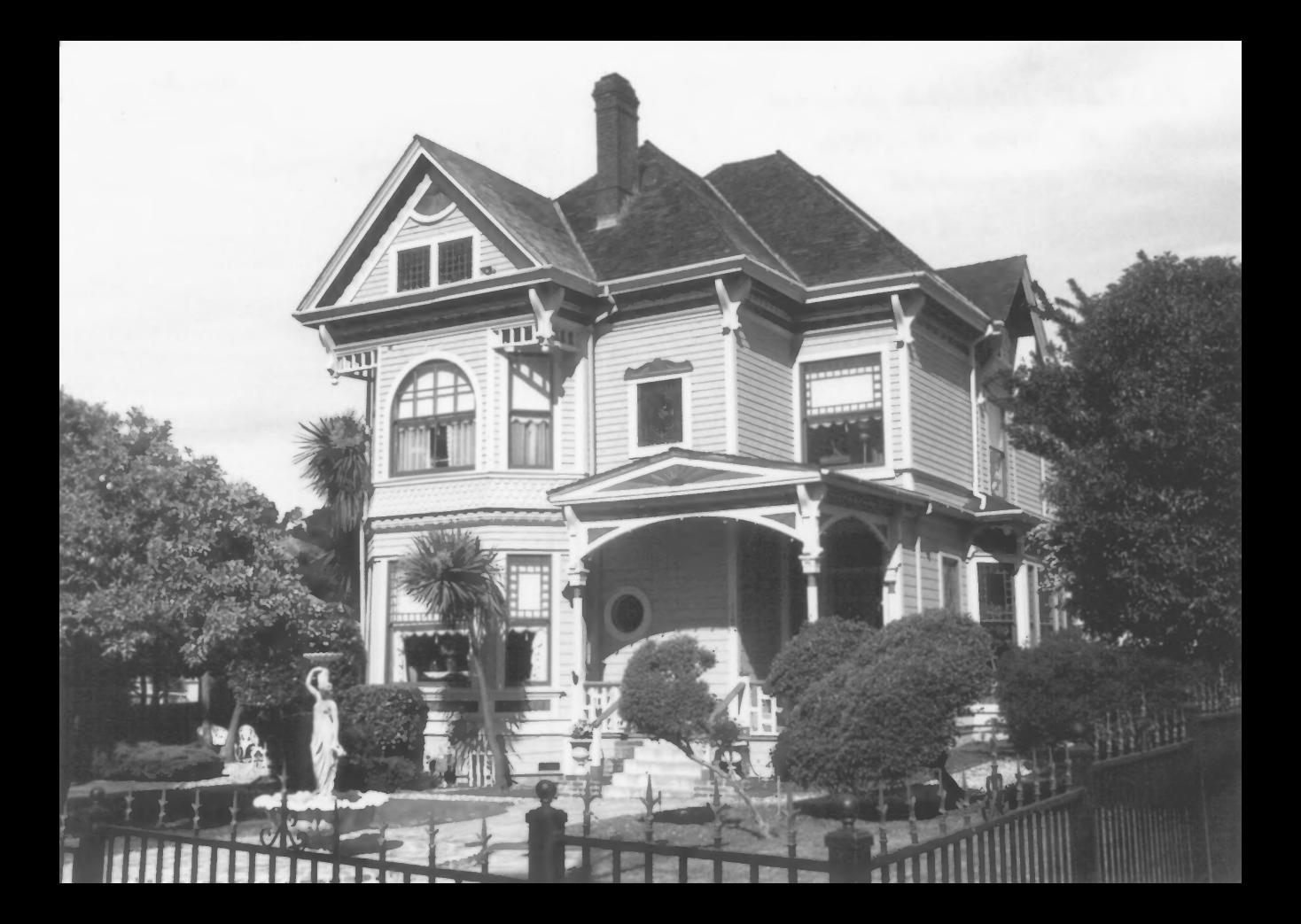

ROBERT DOLLAR HOUSE B9 R. VOTH 4-1990 FRONT EXPOSURE CORNER J'& FORBES

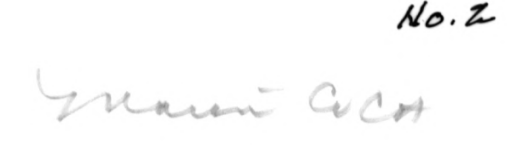

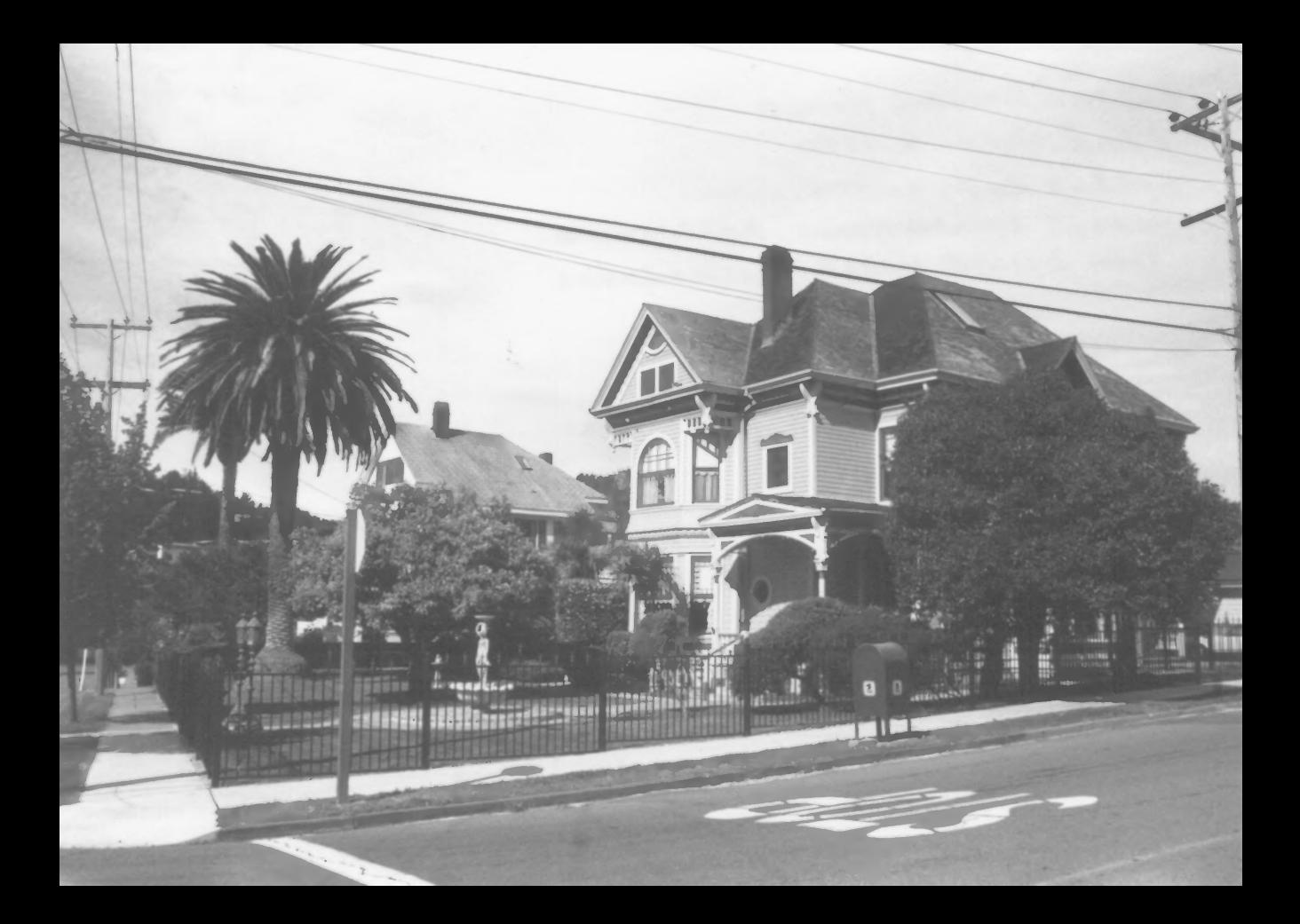

ROBERT DOLLAR HOUSE  $89$  R. VOTH 4-1990 FORBES AUE, SOUTH ROBERT DOLLAR HOUSE, FOREGROUPS JOHN BOLLAR HOUSE, BACK GROUND 007.0221 N.A.

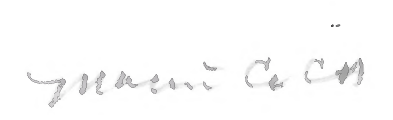

 $0.3$ 

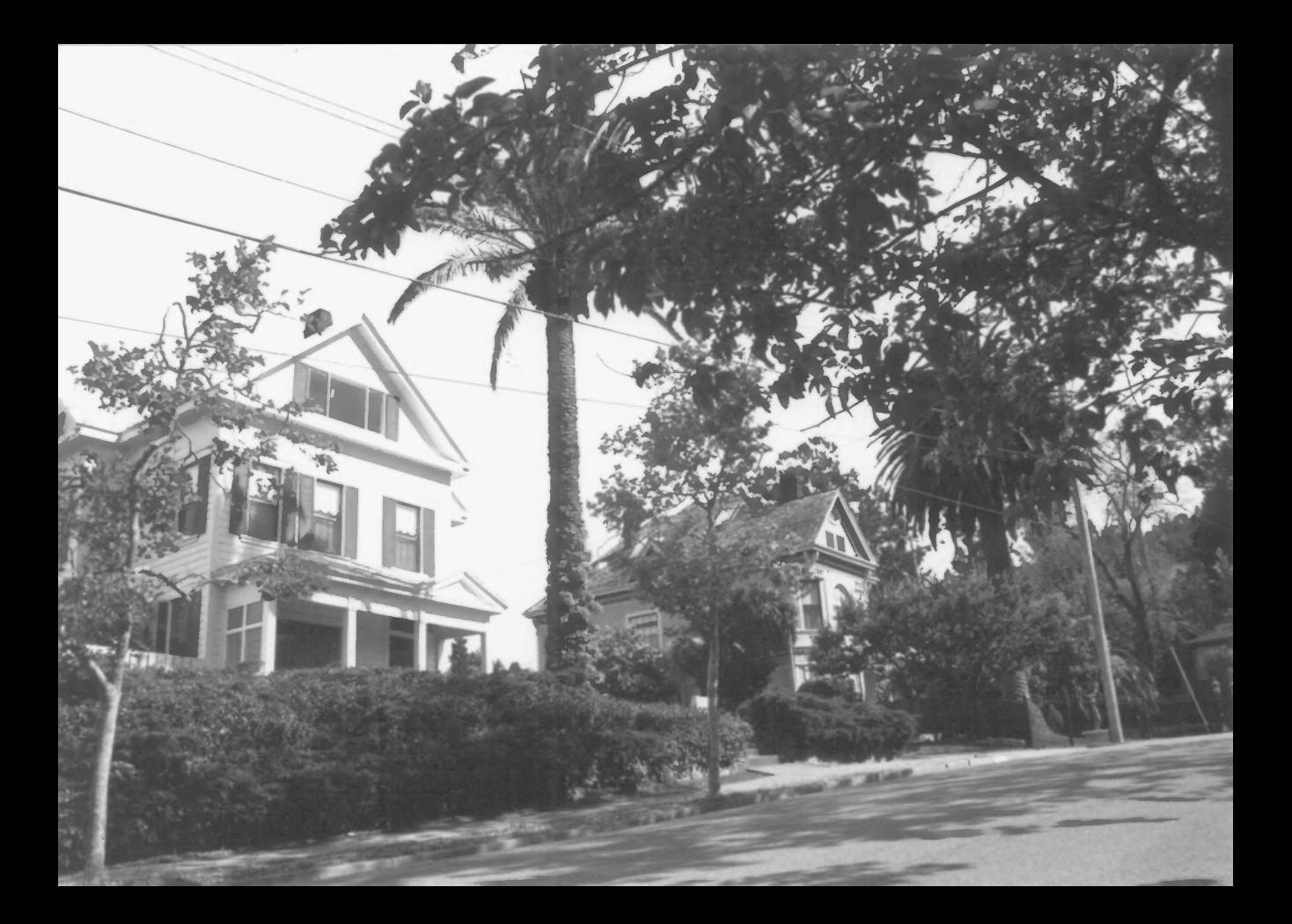

REBERT DOLLAR HOUSE  $B4$  R. VOTA 4-1990 VIEW FROW 'J' STREET TOWARD NORTH WITH JOHN DOLLAR HOUSE IN FOREGROUND AND ROBERT DOLLAY HOUSE IN BACKGROUND  $\mathcal{D}\circ \cdot \mathcal{P}$ 

Marin Colo

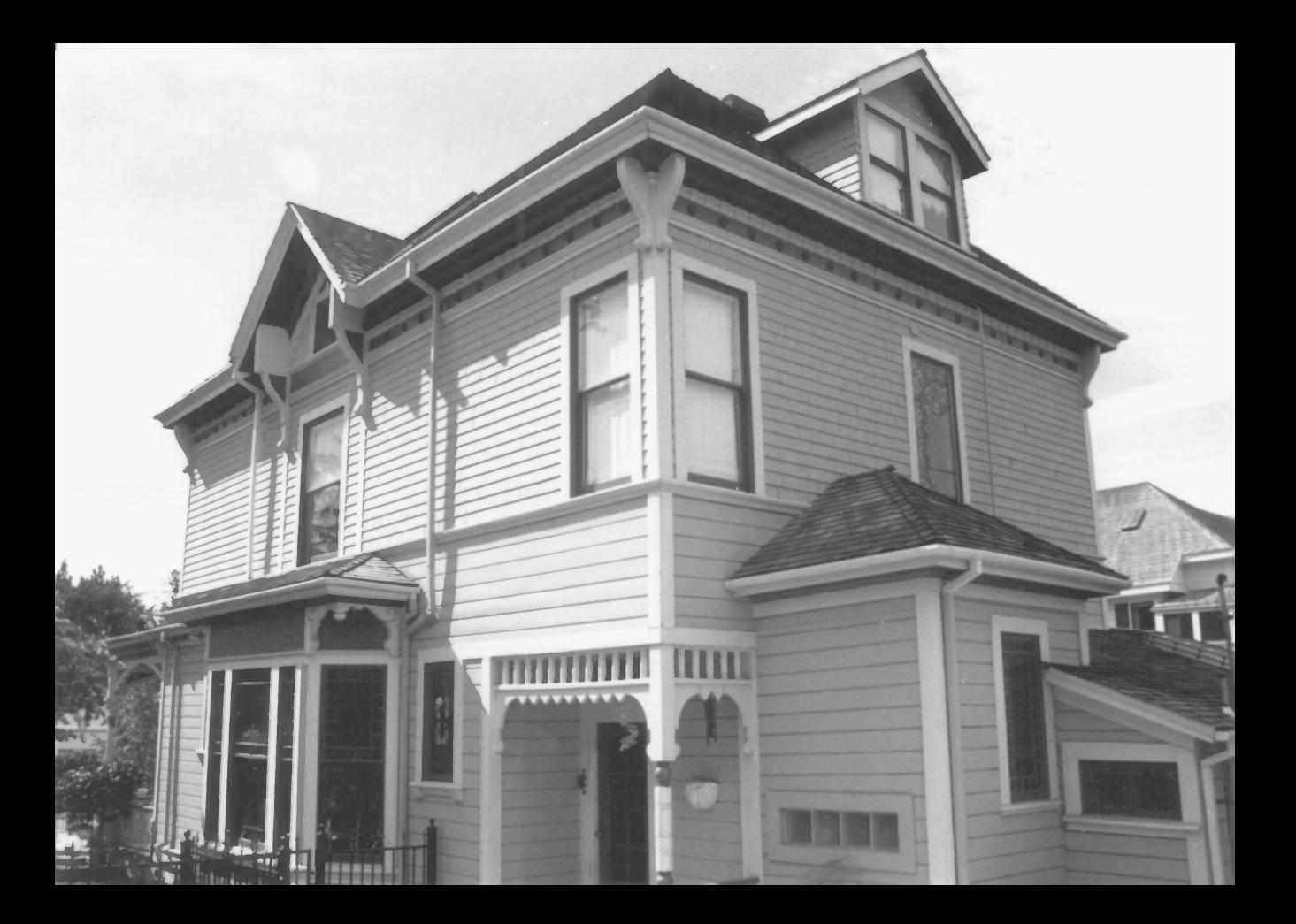

## ROBERT DOUAR HOUSE  $B4$  R, VOTH 4-1990 EAST & WEST SIDE FROM FORBES AUE ENTERANCE TO KITCHEN IN FOREGROUND

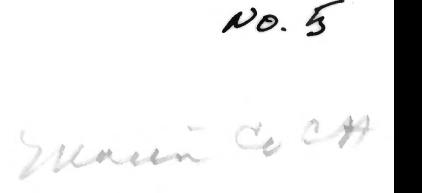

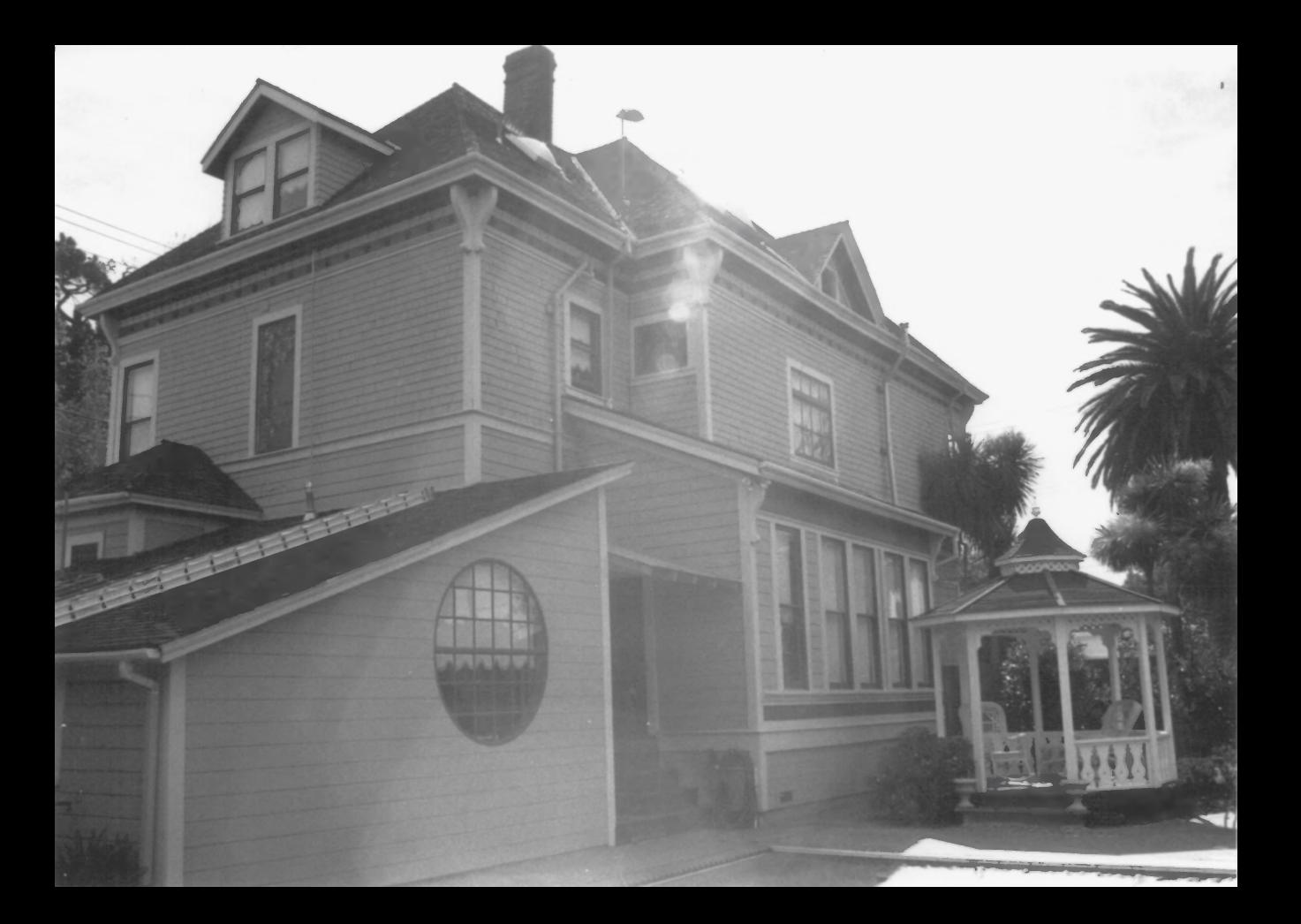

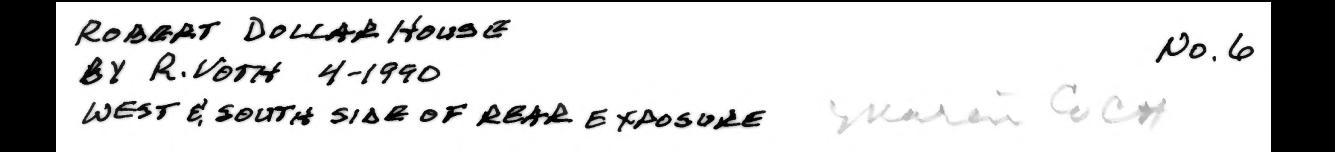

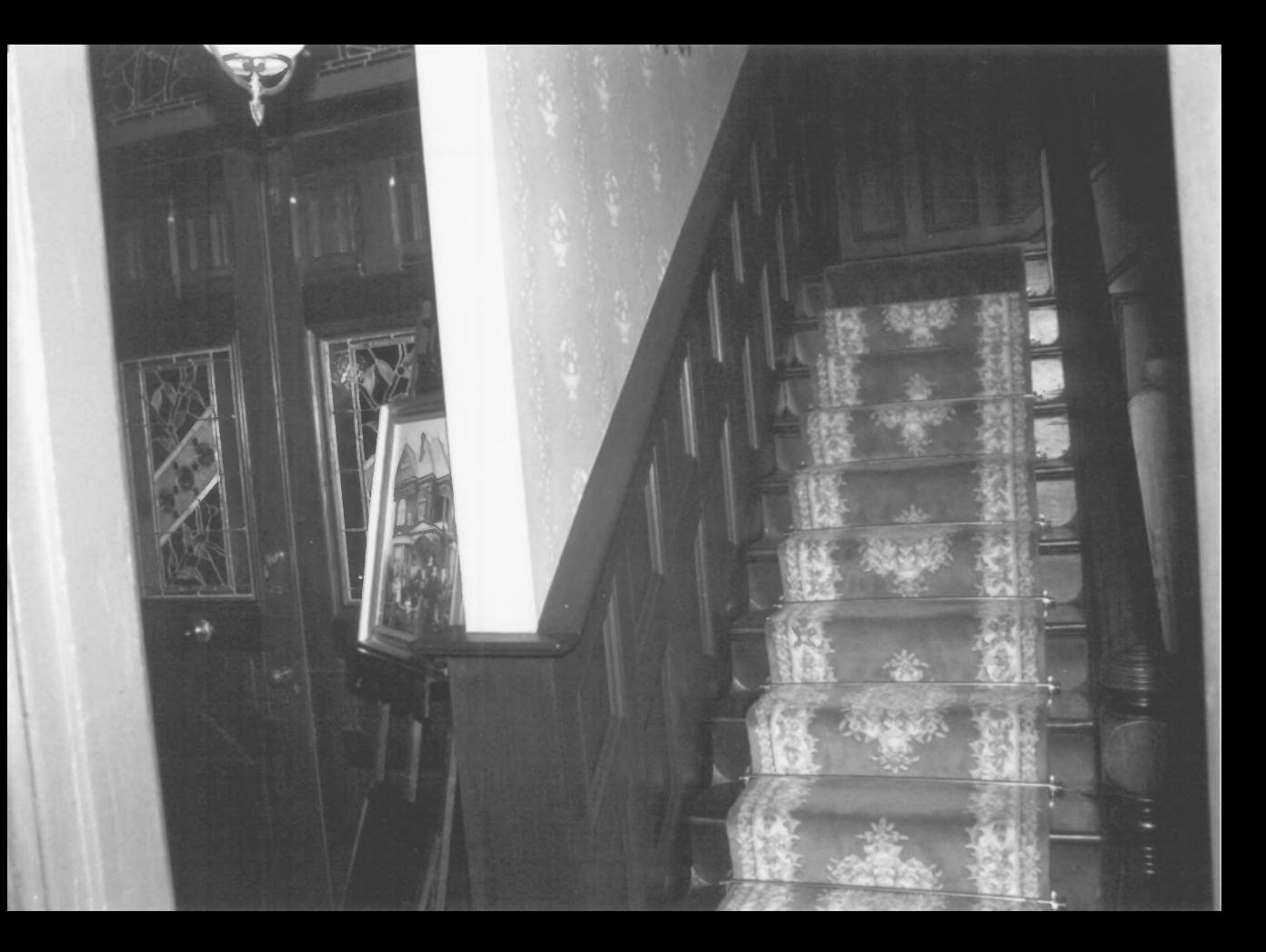

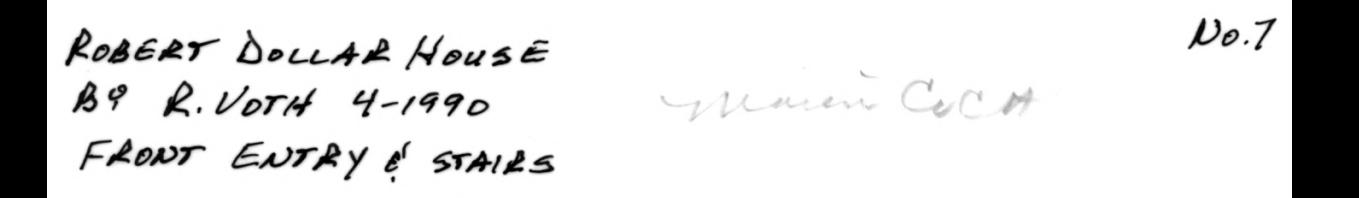

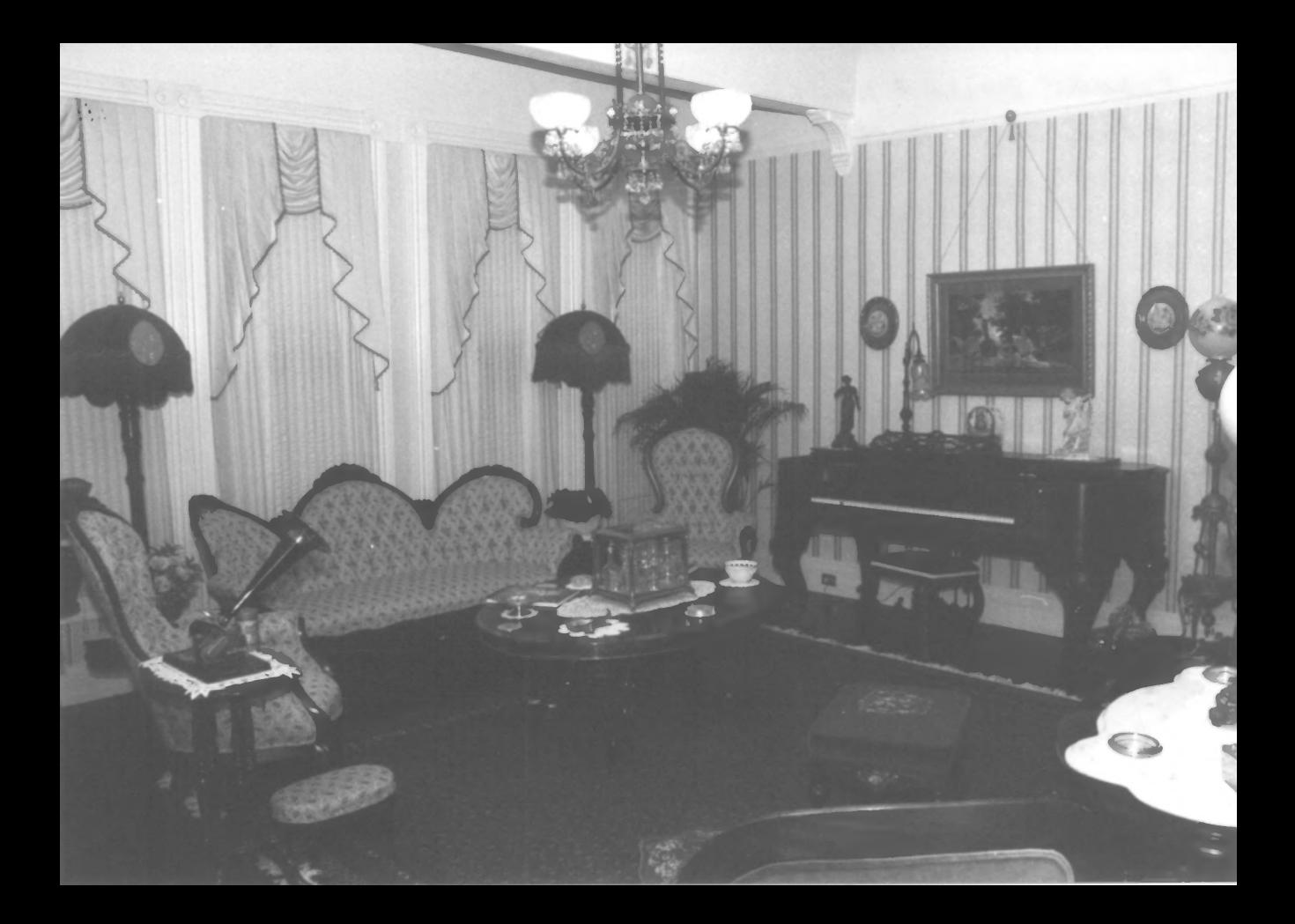

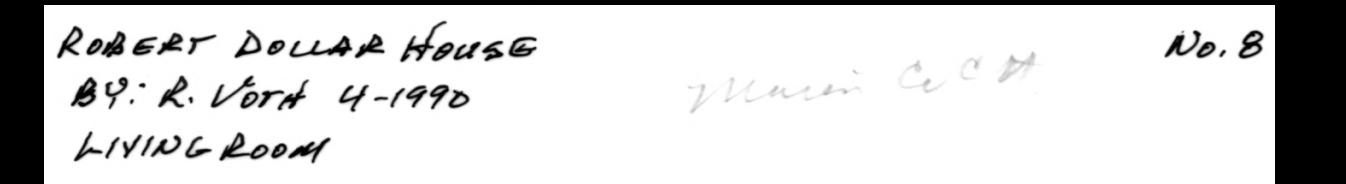

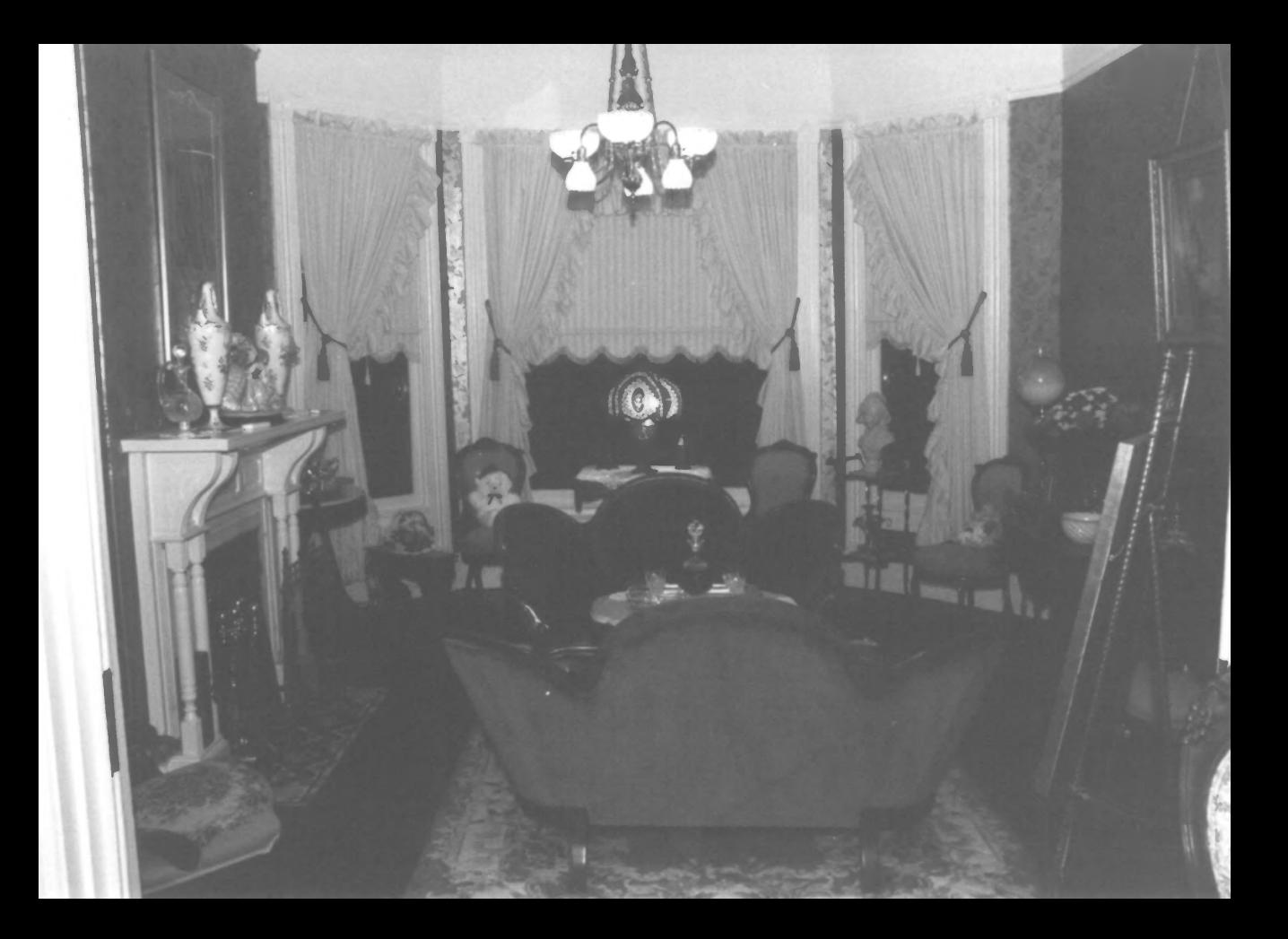

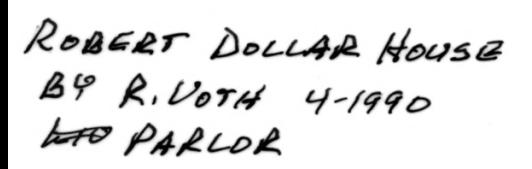

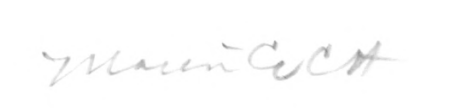

 $\mathcal{N}_{\mathcal{O}}$ . 9

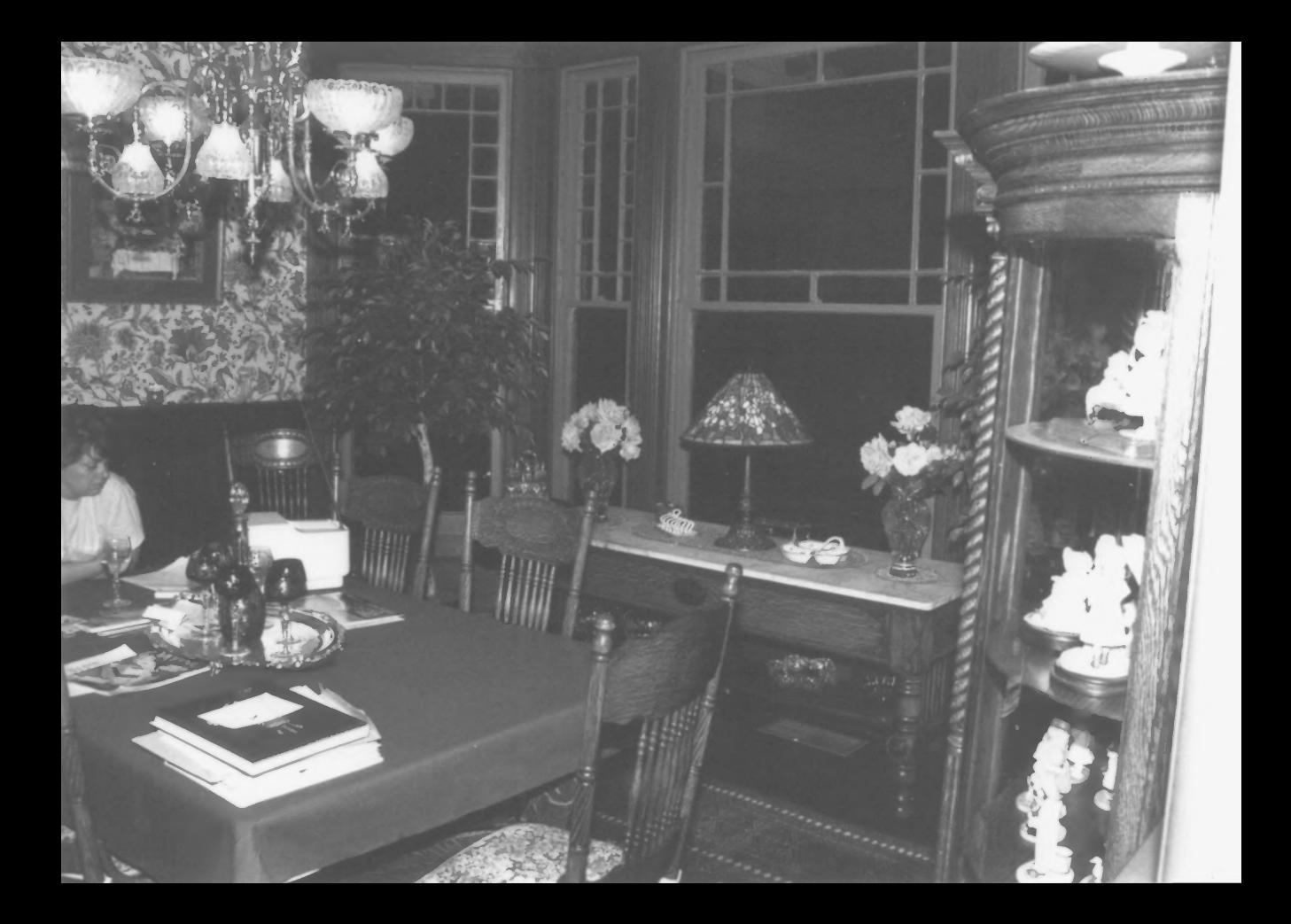

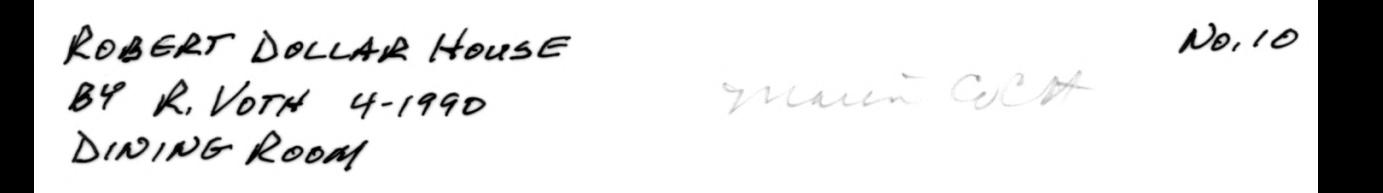

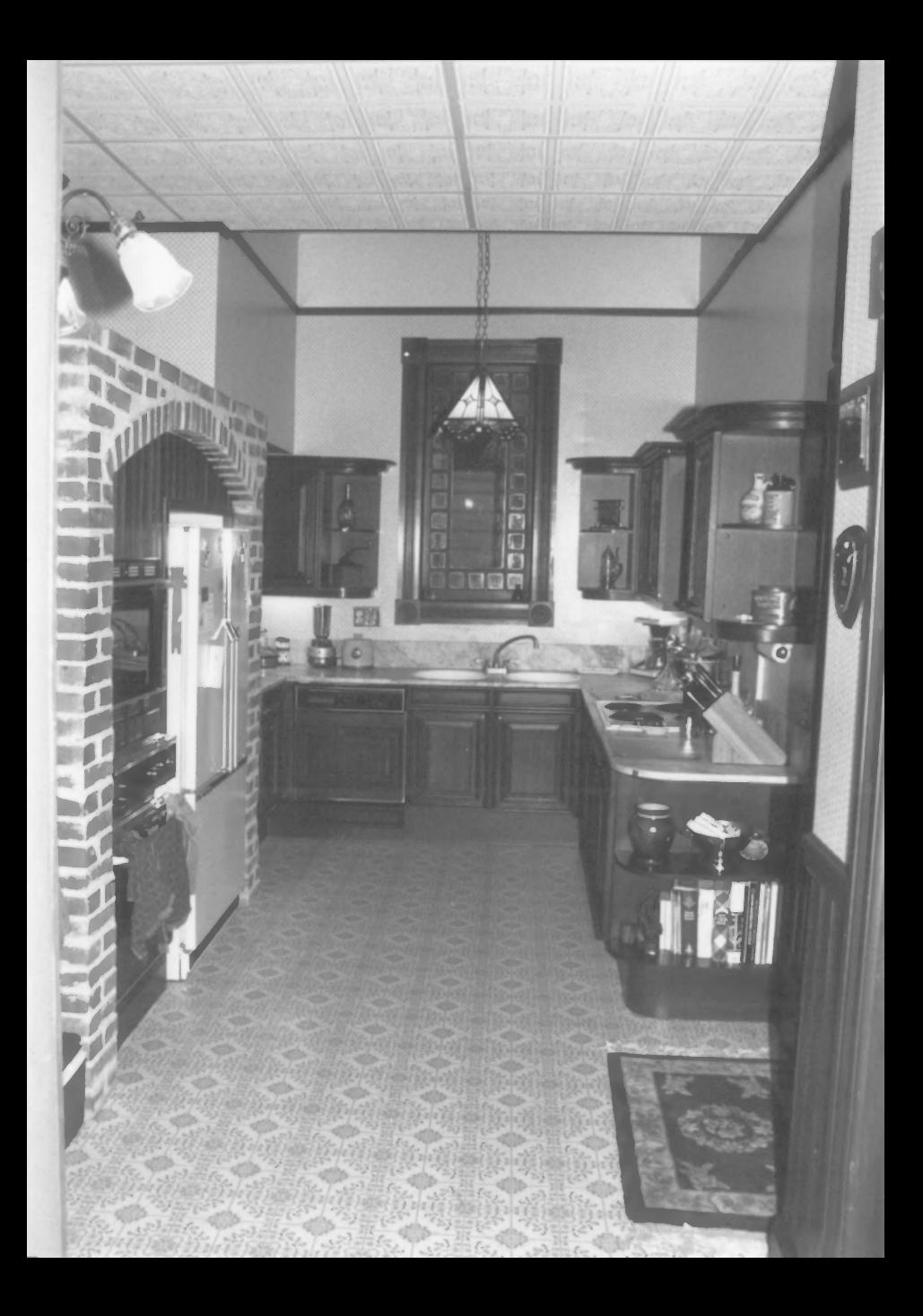

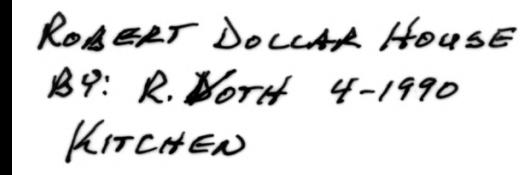

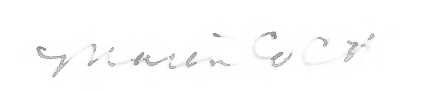

 $N_{\theta, l}/$ 

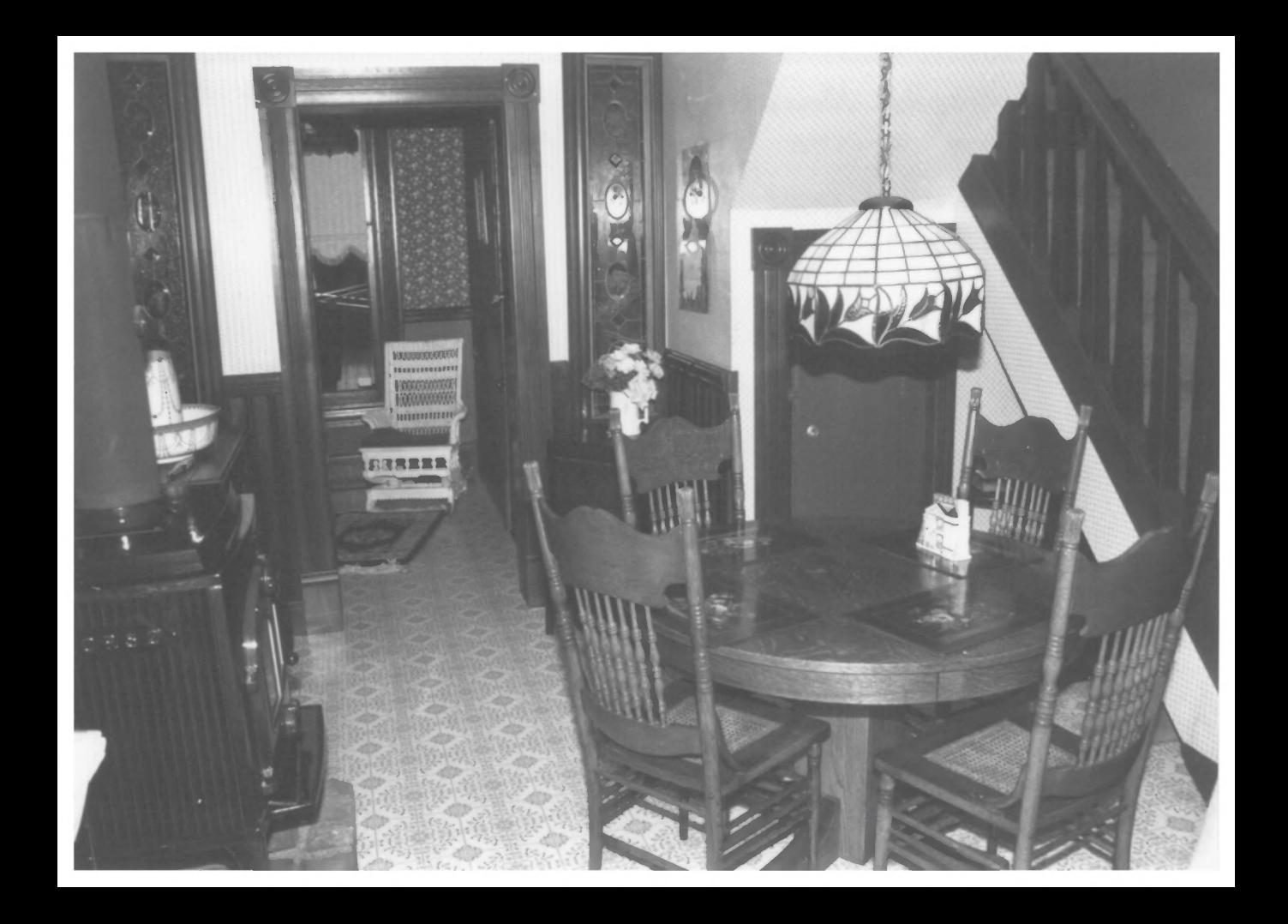

## ROBERT DOLLAR HOUSE  $\cancel{B}$ . R. VOTH 4-1990

 $KiftEN$  ,  $\Delta INDOGAPEA$ 

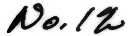

man acro

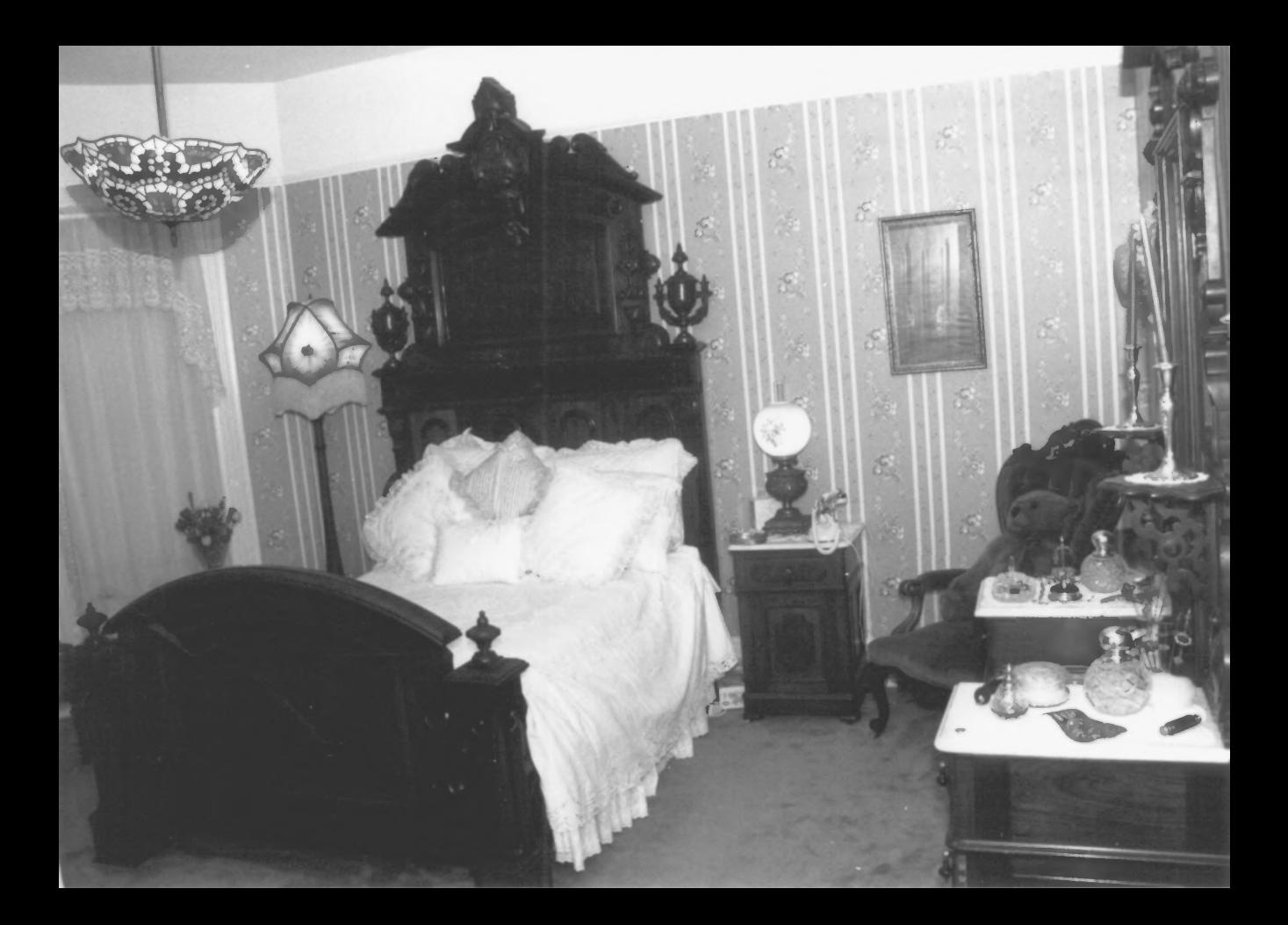

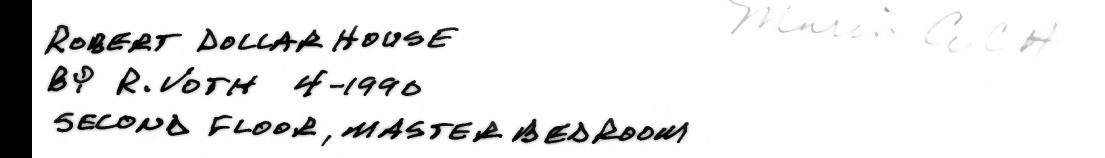

 $\mathcal{N}$ o. 13

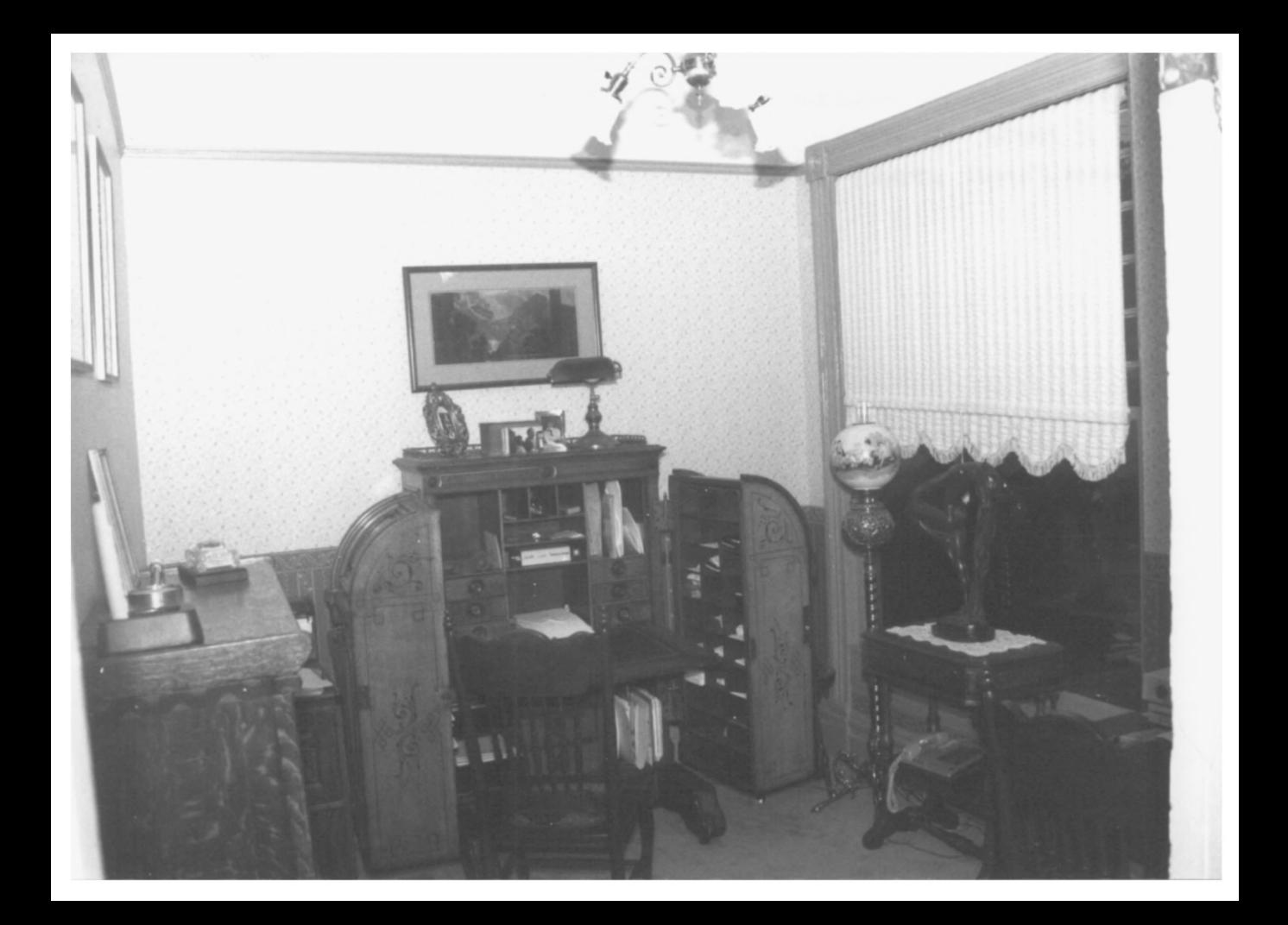

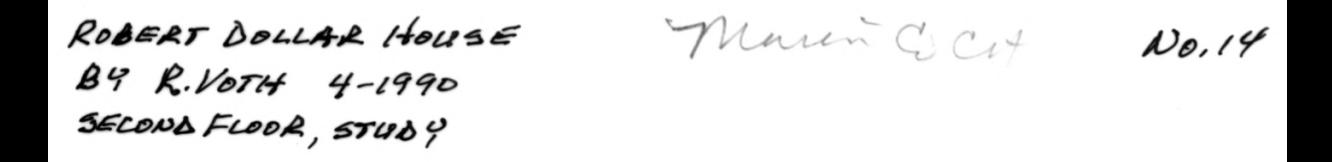

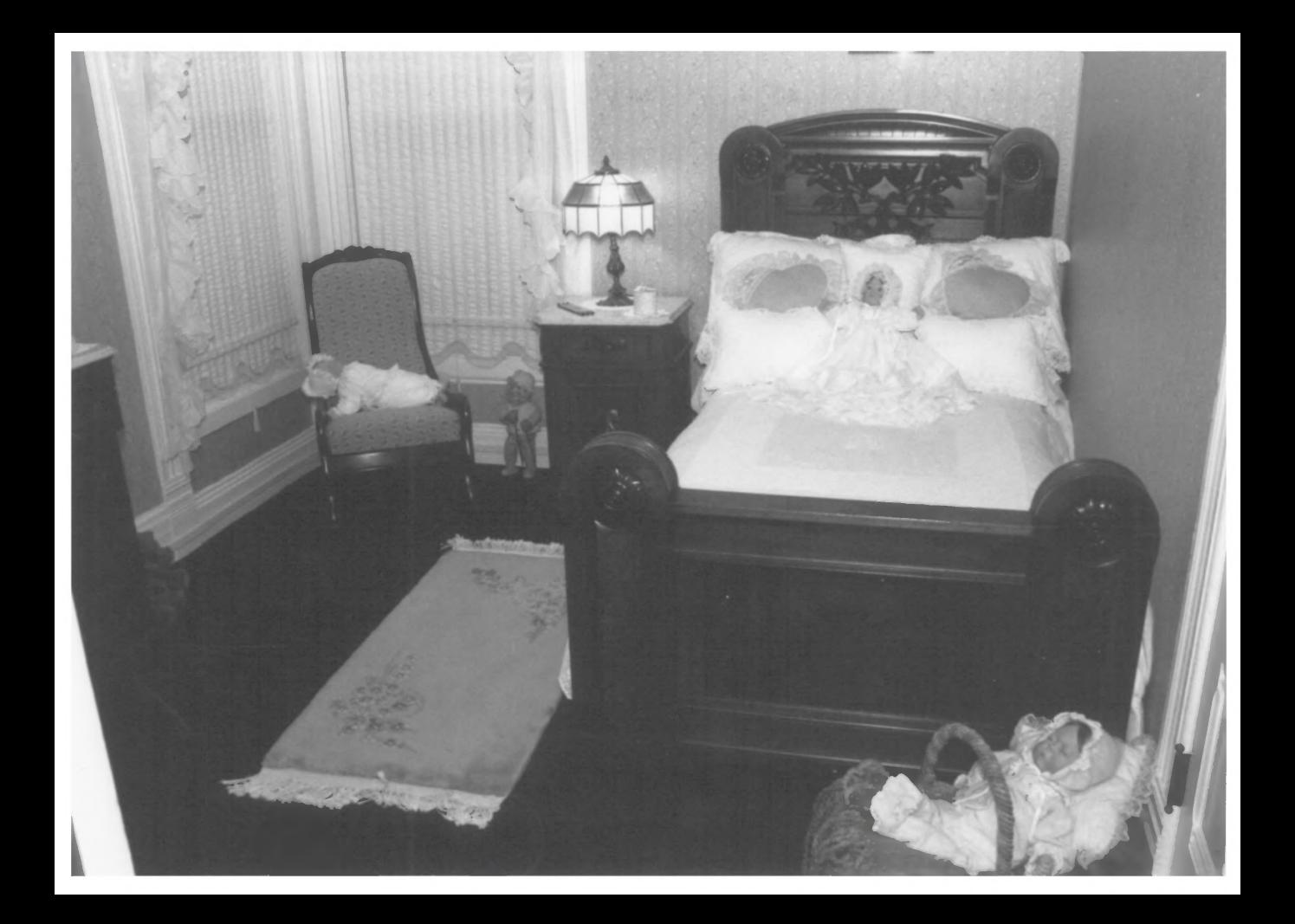

## ROBERT DOLLAR HOUSE  $BYR.Vorth$  4-1990

Sprawnickert

 $N_{\odot}$ , 15

SECOND FLOOR, BEDROOM NW CORNER

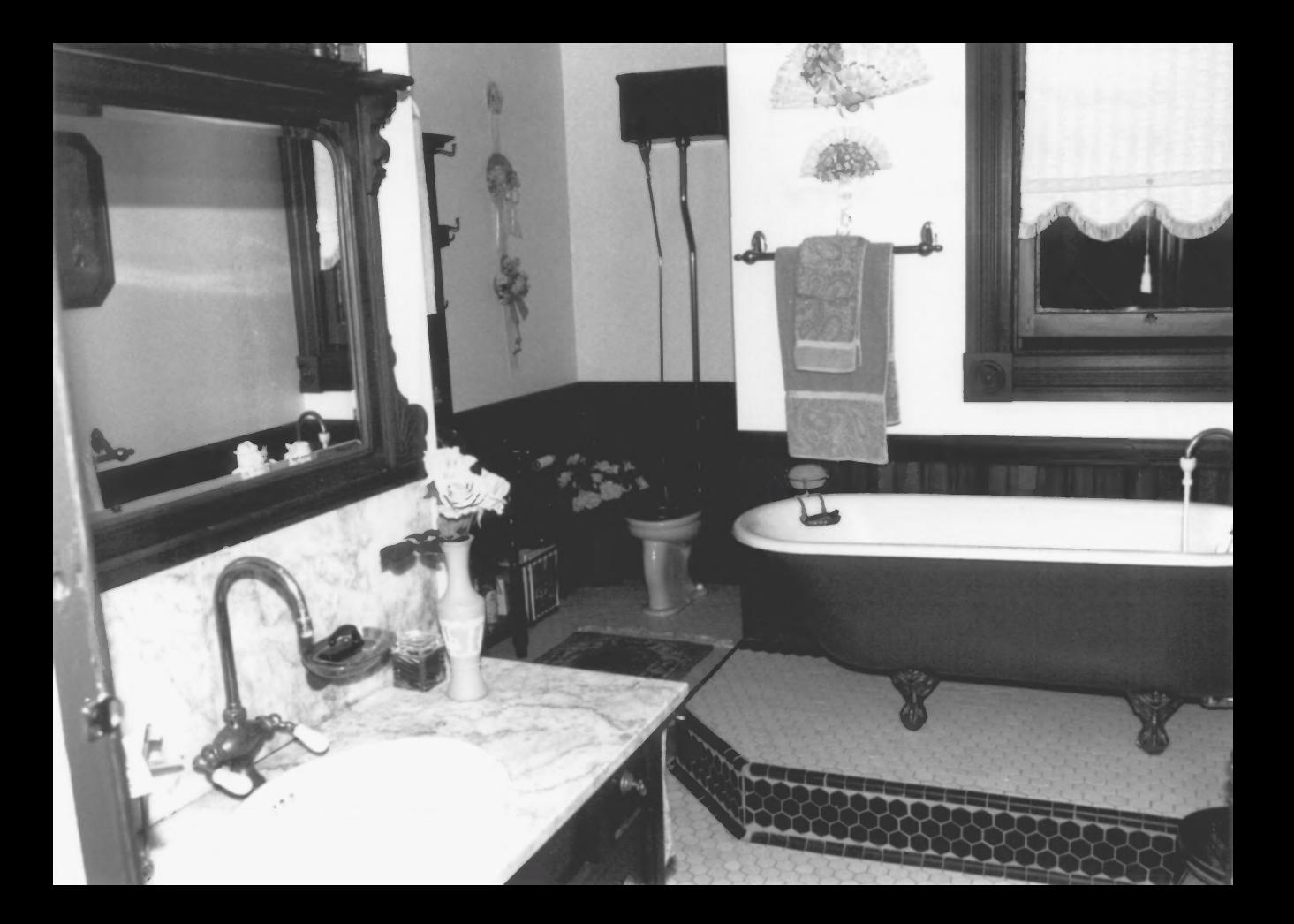

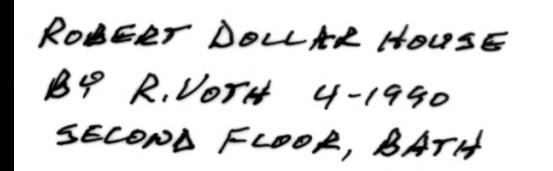

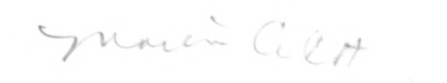

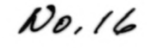